# Integrierte Visualisierung kardialer MR-Daten zur Beurteilung von Funktion, Perfusion und Vitalität des Myokards

Lydia Paasche<sup>1</sup>, Steffen Oeltze<sup>1</sup>, Frank Grothues<sup>2</sup>, Anja Hennemuth<sup>3</sup>, Caroline Kühnel<sup>3</sup> und Bernhard Preim<sup>1</sup>

<sup>1</sup>Institut für Simulation und Graphik, Otto-von-Guericke-Universität Magdeburg, 39016 Magdeburg <sup>2</sup>Klinik für Kardiologie, Angiologie and Pneumologie, Otto-von-Guericke-Universität Magdeburg, 39120 Magdeburg <sup>3</sup>MeVis Research, 28359 Bremen Email: stoeltze@isg.cs.uni-magdeburg.de

Zusammenfassung. Wir präsentieren die integrierte Visualisierung von linksventrikulären Funktionsparametern, First-Pass (FP) Perfusions- und Late Enhancement (LE) Daten für die Diagnostik der Koronaren Herzkrankheit (KHK). Die Visualisierung basiert auf einem 3d-Modell des linken Ventrikels und einfachen geometrischen Primitiven (Glyphen), deren Farbe und Größe in Abhängigkeit von den Datenwerten variieren. Die kombinierte Darstellung von Funktionsparametern und LE-Daten kann die Abgrenzung von temporär inaktivem, aber vitalem Myokard und Narbengewebe unterstützen. Eine Integration von FP-Perfusions-Daten ermöglicht zudem die Differenzierung von hibernating (chronisch minderdurchblutet) und stunned (verzögerte Erholung) Myokard.

## 1 Einleitung

Der Zustand des Myokards (Herzmuskel) ist bei der KHK-Diagnostik von elementarer Bedeutung. Die KHK ist gekennzeichnet durch Verengungen (Stenosen) oder Verschlüsse der Koronararterien und stellt weltweit eine der führenden Todesursachen in den Industrieländern dar. Eine Koronarstenose führt abhängig von ihrem Schweregrad zu einer Minderdurchblutung (Ischämie) des Myokards. Ein kompletter Verschluss resultiert bei fehlender kompensatorischer Blutversorung aus anderen Koronararterien (Kollateralgefäße) in einem Myokardinfarkt. Die kardiale MR-Diagnostik erlaubt die qualitative und semiquantitative Untersuchung der Durchblutung (FP-Perfusion), die Beurteilung der Myokardfunktion sowie die Differenzierung zwischen Narbengewebe und noch vitalem Myokard (LE). Bei der Funktionsdiagnostik des Myokards werden die Parameter regionale Wanddicke, Wanddickenzunahme und Wandbewegung sowie die globale Funktion des linken Ventrikels beurteilt. In FP-Perfusionsuntersuchungen (4d) ist der Verlauf der Signalintensitätszunahme des Myokards nach intravenöser Kontrastmittelgabe (KM) Grundlage der Differenzierung zwischen ischämischem (durchblutungsgestörtem) und nicht-ischämischem (normal perfundiertem) Myokard.

Hierauf basierend können z.B. eventuell vorhandene Koronarstenosen detektiert bzw. auf ihre hämodynamische Relevanz hin beurteilt werden. Die LE-Daten werden häufig zusätzlich zur FP-Perfusionsuntersuchung ca. 5-20 Minuten nach der KM-Applikation akquiriert. Narbenareale stellen sich bei dieser Aufnahmetechnik mit einem hyperintensen Signal dar.

Wir präsentieren eine integrierte Visualisierung der obigen Daten basierend auf Glyphen und einem 3d-Modell des linken Ventrikels aus den LE-Daten. Eine Kombination von LE-Daten und Funktionsparametern unterstützt die Abgrenzung von Narbengewebe und temporär inaktivem, aber vitalem Myokard. Letzteres kann durch die Integration von FP-Perfusions-Daten in hibernating (Perfusionsdefizit) und stunned (normale Perfusion) Myokard unterschieden werden.

## 2 Stand der Forschung und wesentlicher Fortschritt durch den Beitrag

Bisherige Verfahren widmen sich der integrierten Visualisierung mehrerer Parameter des KM-Verlaufs aus FP-Perfusionsdaten [1], [2] und der Kombination von LE- und FP-Perfusionsdaten [3] bzw. von LE-Daten und Funktionsparametern [4], [5]. In [1] werden Multiparametervisualisierungen zur Exploration verschiedener Parameter des KM-Verlaufs vorgestellt. In dem Softwareassistenten MeVisCardioPerfusion [2] ist eine erweiterte Version des Bull's Eye Plots (BEP) integriert, welche die Gegenüberstellung korrespondierender Parameter der Ruhe-/Stress-Perfusion gestattet. Zur Unterscheidung zwischen ischämischem und infarziertem Gewebe, schlagen [3] die Kombination von LE- und FP-Perfusionsdaten vor. Hierzu wird die Infarktnarbe segmentiert und im BEP den Ergebnissen der Perfusionsanalyse uberlagert. Die automatische Identifikation von ¨ hibernating Myokard wird in [4] vorgestellt. Dazu werden Wanddickenzunahme und Transmuralität der Infarktnarbe (Anteil vernarbten Gewebes an der Wanddicke) bestimmt, miteinander gewichtet und auf der aus den LE-Daten extrahierten Ventrikeloberfläche farbkodiert. Dies erlaubt die visuelle Detektion von Gebieten mit einem Funktionsausfall aber ohne hyperintenses Signal in den LE-Daten. In [5] wird der Softwareassistent HeAT zur Analyse der Myokardfunktion nach einem Infarkt vorgestellt. Hierzu werden die Ergebnisse der Funktionsanalyse auf die LE-Daten registriert. Die schichtweise Uberlagerung ¨ der Daten ermöglicht dann eine statistische Auswertung der Funktion im Infarktgebiet.

Existierende Arbeiten konzentrieren sich auf die Kombination von max. 2 unterschiedlichen Datentypen. Wir präsentieren die integrierte Visualisierung von Funktionsparametern, FP-Perfusions- und LE-Daten. Die Verwendung von Glyphen ist inspiriert durch [6], welche die auf einem Modell basierende Myokardkontraktion visualisieren. Bei der integrierten Darstellung steht die Adaptivität der Visualisierung im Vordergrund. Der Nutzer kann sowohl die zu kombinierenden Daten abhängig von der klinischen Fragestellung wählen, als auch Darstellungsattribute interaktiv beeinflussen. Standardeinstellungen beschleunigen eine initiale Beurteilung.

## 3 Material und Methoden

Zur Erprobung der Algorithmen wurden MR-Daten einer Infarktpatientenstudie mit 15 Probanden genutzt. Die Bilder der Perfusions- und Funktionsmessungen (4d Cine MR) und die Bilder der Vitalitätsmessung (3d LE-MR) sind in Kurzachsenschnitten aufgenommen. Die Bildaufnahme erfolgte mit einem 3T System (TRIO, Siemens): FP-Perfusion (Matrix =  $192 \times 115$ , Schichtanzahl = 4, Zeitpunkte = 40, Schichtdicke =  $6mm$ , Funktion  $(256 \times 146 \times 10 \times 30, 6mm)$ , LE  $(256 \times 139 \times 10 \times 1, 8 \text{mm}).$ 

#### 3.1 Vorverarbeitungsschritte

Zur Bewegungskorrektur sowie zum Matching der Phasen der FP-Perfusionsdaten wird eine Kombination von starrer und elastischer Registrierung, mit Mutual Information als Ahnlichkeitsmaß, genutzt. Das Myokard wird in allen Bilddaten ¨ mit Hilfe eines LiveWire-Verfahrens [7] segmentiert. Für eine integrierte Visualisierung werden die Daten der Endsystole (ES) und Enddiastole (ED) aus den Funktionsmessungen und die FP-Perfusiondaten auf die LE-Daten registriert. Die Registrierung erfolgt manuell durch ein rigides Verfahren. Aus den FP-Perfusionsdaten werden Parameter [8] berechnet, welche die Kontrastmittelanreicherung charakterisieren, und in Parametervolumina {P} abgespeichert. Die Infarktnarbe wird in den LE-Daten mittels eines Schwellwertverfahrens segmentiert [3]. Basierend auf der Segmentierung des Myokards zur ES und ED in den Bildern der Funktionsmessung werden Isooberflächen von Endokard und Epikard mit Hilfe des Marching Cubes Algorithmus generiert. Die Wanddickenzunahme wird aus der zur ES und ED mittels euklidischer Distanzmaße berechneten Wanddicke ermittelt und in den Knoten des Epikardmodells zur ED ( $Epi_{ED}$ ) gespeichert. Die ED wird gewählt, da auch die LE-Daten zu diesem Zeitpunkt aufgenommen wurden.

#### 3.2 Integration von Funktion, FP-Perfusion und Late Enhancement

Problematisch bei der Integration von Funktion, FP-Perfusion und LE sind die unterschiedlichen Aufnahmezeitpunkte sowie die verschiedene Schichtdicke und Schichtanzahl. Im Folgenden wird exemplarisch anhand der beiden erstgenannten Datentypen eine Lösung dieses Problems beschrieben. Zur gemeinsamen Darstellung von Wanddickenzunahme und FP-Perfusionsparametern wird  $Epi_{ED}$  in den Voxelraum des FP-Perfusionsdatensatzes transformiert. Die Transformationsmatrix basiert auf der Inversen der fur die FP-Perfusionsdaten bekannten ¨ Transformation von Voxel- in Weltkoordinaten. Fur jeden Knoten des Modells ¨ kann nun bestimmt werden, in welchem Voxel  $V_i$  des FP-Perfusionsdatensatzes er sich befindet. Basierend auf den Knoten, die einem Voxel zugewiesen werden können, wird ein Datensatz mit den Dimensionen des FP-Perfusionsdatensatzes angelegt. Die mittlere Wanddickenzunahme wird für jedes neue Voxel  $V_{i_{new}}$  aus allen Knoten bestimmt, die in V<sup>i</sup> liegen. Damit ist eine Korrespondenz zwischen Funktion und FP-Perfusion erzeugt worden.

Die Repräsentation der Daten basiert auf einfachen geometrischen Primitiven, so genannten Glyphen, auf deren Attribute die Datenwerte abgebildet werden. Sollen z.B. die Wanddickenzunahme und ein Parameter aus {P} zusammen dargestellt werden, wird das Myokard in den zugehörigen Datensätzen in eine beliebige Anzahl an Segmenten oder AHA-konform in 17 Segmente [9] unterteilt. Die Datenwerte in den Segmenten werden gemittelt und beeinflussen die Größe und Farbe der Glyphen. Uber Farbskalen und Skalierungsstufen, welche durch ¨ den jeweiligen Maximal- und Minimalwert des Parameters begrenzt sind, wird das entsprechende Attribut der Glyphen gesetzt. Die Korrelation zwischen den dargestellten Parametern der kardialen MRT-Untersuchung und den Attributen des Glyphen kann vom Nutzer interaktiv beeinflusst werden. Zu Testzwecken wurde eine einfache Kugelform des Glyphen gewählt.

Die Platzierung der Glyphen ist der segmentweisen Unterteilung des Myokards angepasst. Für die Positionierung wird dabei der Schwerpunkt des Segments bestimmt, wobei nur Voxel betrachtet werden, die innerhalb des Myokards liegen. Mit einer einfachen Matrixmultiplikation können die so ermittelten Positionen im Voxelraum in das Weltkoordinatensystem transformiert und zusammen mit dem Modell des linken Ventrikels angezeigt werden (Abb. 1 (a)). Eine voxelweise Platzierung der Glyphen ist ebenfalls möglich und erleichtert z.B. die Analyse mehrerer Parameter der FP-Perfusion (Abb. 1 (b)).

#### 4 Ergebnisse

In den Testdaten sind lokale Korrelationen von minderdurchblutetem und kontraktionsarmem Gewebe zu erkennen (Abb. 1 (a)). Die nutzerdefinierte Segmenteinteilung des Myokards erlaubt eine genauere Untersuchung von krankhaftem und gesundem Muskelgewebe als die Standardsegmentierung der AHA. Zur Abgrenzung von Narbengewebe und temporär inaktivem, aber vitalem Myokard kann die Infarktnarbe eingeblendet und die Wanddickenzunahme auf die Glyphengr¨oße abgebildet werden. Eine anschließende Differenzierung zwischen hibernating und stunned Myokard, wird durch die Abbildung eines Parameters der FP-Perfusion auf die Glyphenfarbe unterstützt. Der Nutzer kann die Abbildungen und die Wahl der Parameter interaktiv beeinflussen.

## 5 Diskussion

Das vorgestellte Verfahren ermöglicht die integrierte und adaptive Visualisierung von linksventrikulären Funktionsparametern, FP-Perfusions- und LE-Daten. Erste Anwendungen haben gezeigt, dass eine Lokalisation und Differenzierung verschiedener krankhafter Veränderungen des Myokards unterstützt wird. Zur Validierung dieser Aussagen müssten Datensätze einer Verlaufskontrolle vorliegen. Techniken zur Formänderung der Glyphen, z.B. für die Kodierung eines weiteren Parameters, sind zu entwickeln und hinsichtlich der menschlichen Wahrnehmung zu diskutieren.

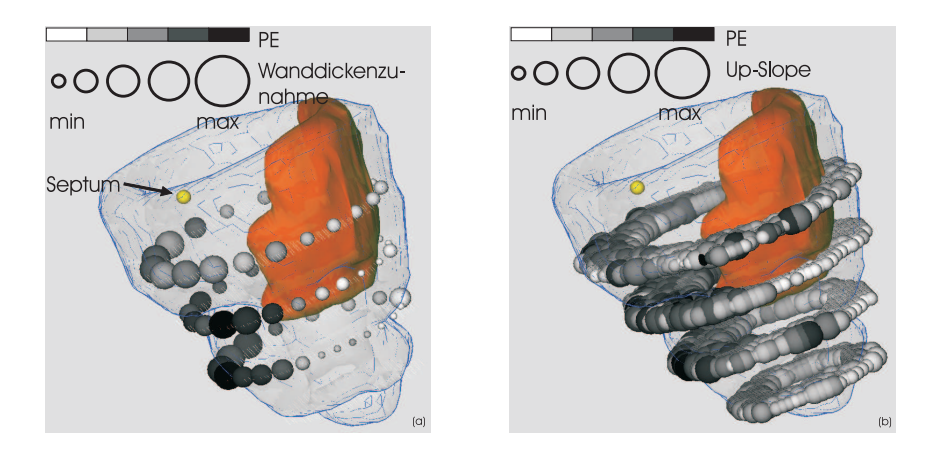

Abb. 1. In Abb. (a) sind die Silhouette des linken Ventrikels, die Narbe als opakes Oberflächenmodell und die Lage des Septums dargestellt. Glyphen repräsentieren die Wanddickenzunahme und den Peak Enhancement (Maximum der Kontrastmittelanreicherung) der FP-Perfusion. In Abb. (b) sind die FP-Perfusionsparameter Peak Enhancement und Up-Slope (Anstieg der Kontrastmittelanreicherung) auf Grauwert und Größe der voxelweise platzierten Glyphen abgebildet.

## Literaturverzeichnis

- 1. Oeltze, S., Grothues, F., Hennemuth, A., et al.: Integrated Visualization of Morphologic and Perfusion Data for the Analysis of Coronary Artery Disease. In: Eurographics / IEEE VGTC Symposium on Visualization. (2006) 131–138
- 2. Kuehnel, C., Hennemuth, A., Boskamp, T., et al.: New Software Assistants for Cardiovascular Diagnosis. In: Proc. Informatik 2006. Informatik fur Menschen. ¨ **Band 1** (2006)  $491 - 498$
- 3. Breeuwer, M., Paetsch, I., Nagel, E., et al.: The Detection of Normal, Ischemic and Infarcted Myocardial Tissue using MRI. In: Proc. of CARS. Volume 1256 (ICS). (2003) 1153–1158
- 4. Noble, N.M.I.: Information Alignment and Extraction from Cardiac Magnetic Resonance Images. PhD thesis, King's College London (2004)
- 5. Säring, D., Stork, A., Juchheim, S., et al.: HeAT: A Software Assistant for the Analysis of LV Remodeling after Myocardial Infarction in 4D-MR Follow-Up Studies. In: Proc. Informatik 2006. Informatik für Menschen. Band  $1$  (2006) 537–543
- 6. Wünsche, B.C., Lobb, R., Young, A.A.: The visualization of myocardial strain for the improved analysis of cardiac mechanics. In: Proc. of GRAPHITE, New York, NY, USA, ACM Press (2004) 90–99
- 7. Schenk, A., Prause, G., Peitgen, H.O.: Local Cost Computation for Efficient Segmentation of 3D Objects with Live Wire. In: Proc. of SPIE Medical Imaging 2001: Image Processing. 4322 (2001) 1357–1367
- 8. Al-Saadi, N., Gross, M., Bornstedt, A., et al.: Comparison of Various Parameters for Determining an Index of myocardial Perfusion Reserve in Detecting Coronary Stenosis with Cardiovascular MRT. Z Kardiol 90 (2001) 824–34
- 9. Cerqueira, M.D., Weissman, N.J., Dilsizian, V., et al.: Standardized Myocardial Segmentation and Nomenclature for Tomographic Imaging of the Heart. Int J Cardiovasc Imaging (2002) 539–542